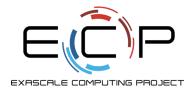

# **Achieving High Performance I/O with HDF5**

HDF5 Tutorial @ ECP Annual Meeting 2020

M. Scot Breitenfeld, Elena Pourmal The HDF Group

Suren Byna, Quincey Koziol Lawrence Berkeley National Laboratory

Houston, TX Feb 6th, 2020

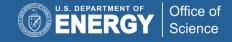

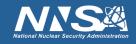

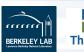

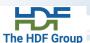

Outline, Announcements and Resources

# **INTRODUCTION**

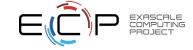

#### **Tutorial Outline**

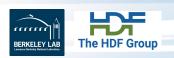

- Foundations of HDF5
- Parallel I/O with HDF5
- ECP HDF5 features and applications
- Logistics
  - Live Google doc for instant questions and comments: <a href="https://tinyurl.com/uoxkwaq">https://tinyurl.com/uoxkwaq</a>

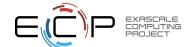

#### **Announcements**

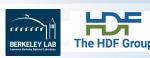

- HDF5 User Group meeting in June 2020
- The HDF Group Webinars <a href="https://www.hdfgroup.org/category/webinar/">https://www.hdfgroup.org/category/webinar/</a>
  - Introduction to HDF5
  - HDF5 Advanced Features
  - HDF5 VOL connectors

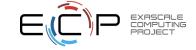

#### Resources

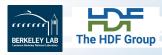

- HDF5 home page: <a href="http://hdfgroup.org/HDF5/">http://hdfgroup.org/HDF5/</a>
- Latest releases:
- >HDF5 1.10.6 <a href="https://portal.hdfgroup.org/display/support/Downloads">https://portal.hdfgroup.org/display/support/Downloads</a>
- ➤HDF5 1.12.0 <a href="https://gamma.hdfgroup.org/ftp/pub/outgoing/hdf5\_1.12/">https://gamma.hdfgroup.org/ftp/pub/outgoing/hdf5\_1.12/</a>
- HDF5 repo: <a href="https://bitbucket.hdfgroup.org/projects/HDFFV/repos/hdf5/">https://bitbucket.hdfgroup.org/projects/HDFFV/repos/hdf5/</a>
- HDF5 Jira <a href="https://jira.hdfgroup.org">https://jira.hdfgroup.org</a>
- Documentation <a href="https://portal.hdfgroup.org/display/HDF5/HDF5">https://portal.hdfgroup.org/display/HDF5/HDF5</a>

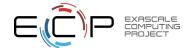

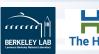

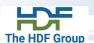

# **FOUNDATIONS OF HDF5**

Elena Pourmal

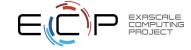

#### **Foundations of HDF5**

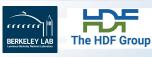

- Introduction to
  - HDF5 data model, software and architecture
  - HDF5 programming model
- Overview of general best practices

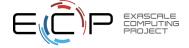

### Why HDF5?

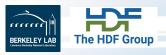

- Have you ever asked yourself:
  - How do I organize and share my data?
  - How can I use visualization and other tools with my data?
  - What will happen to my data if I need to move my application to another system?
  - How will I deal with one-file-per-processor in the exascale era?
  - Do I need to be an "MPI I/O and Lustre, or Object Store, etc." pro to do my research?
- HDF5 is an answer to the questions above and can hides all complexity so you can concentrate on Science

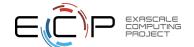

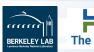

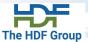

# WHAT IS HDF5?

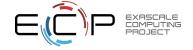

#### What is HDF5?

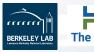

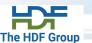

- Hierarchical Data Format version 5 (HDF5)
  - An extensible data model
    - Structures for data organization and specification
  - Open source software (I/O library and tools)
    - Performs I/O on data organized according to the data model
    - Works with POSIX and other types of backing store: Object Stores (DAOS, AWS S3, AZURE, Ceph, etc.), memory hierarchies and other storage devices
  - Open file format (POSIX storage only)

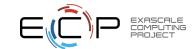

### HDF5 is like ...

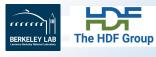

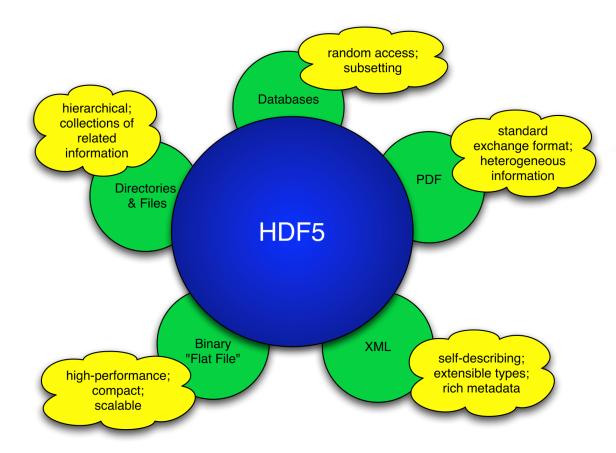

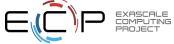

### HDF5 is designed for...

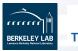

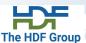

- High volume and complex data
  - HDF5 files of GBs sizes are common
- Every size and type of system (portable)
  - Works on from embedded systems, desktops and laptops to exascale systems
- Flexible, efficient storage and I/O
  - See variety of backing store
- Enabling applications to evolve in their use of HDF5 and to accommodate new models
  - Data can be added, removed and reorganized in the file
- Supporting long-term data preservation
  - Petabytes of remote sensing data including data for long term climate research is in NASA archives now

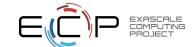

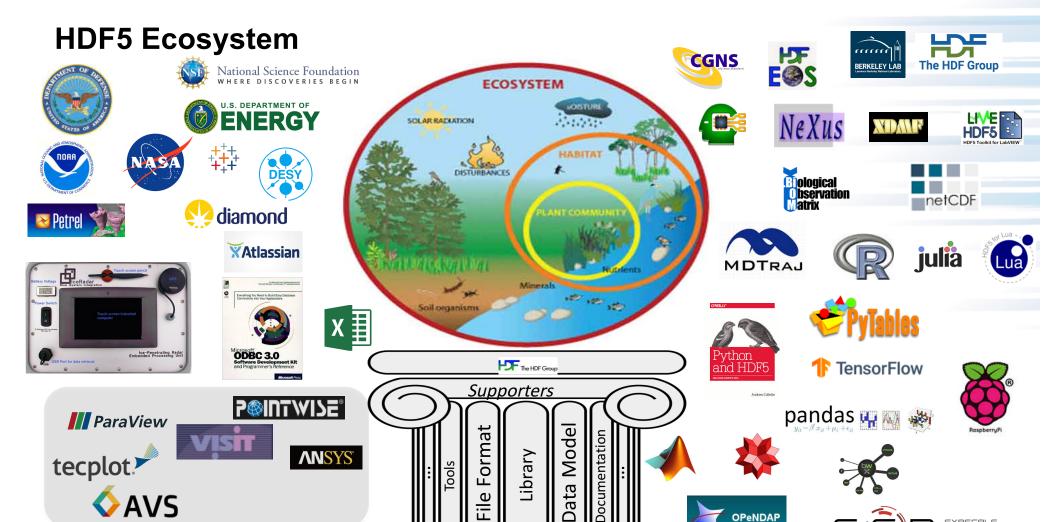

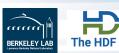

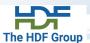

# **HDF5 DATA MODEL**

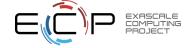

### **HDF5** File

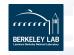

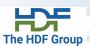

An HDF5 file is a **container** that holds data objects.

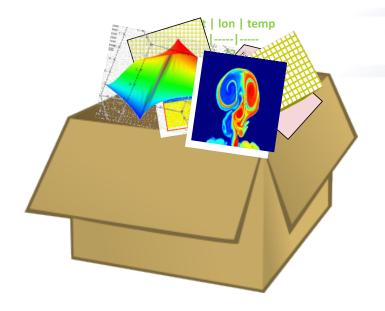

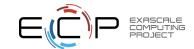

#### **HDF5 Data Model**

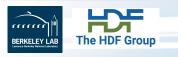

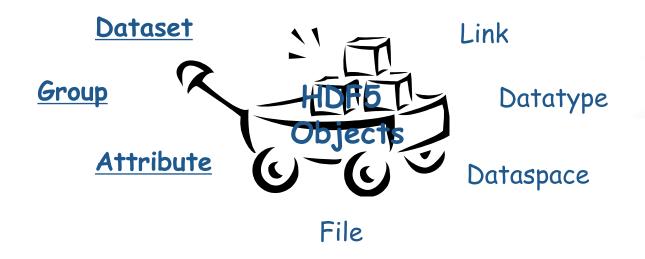

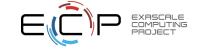

#### **HDF5 Dataset**

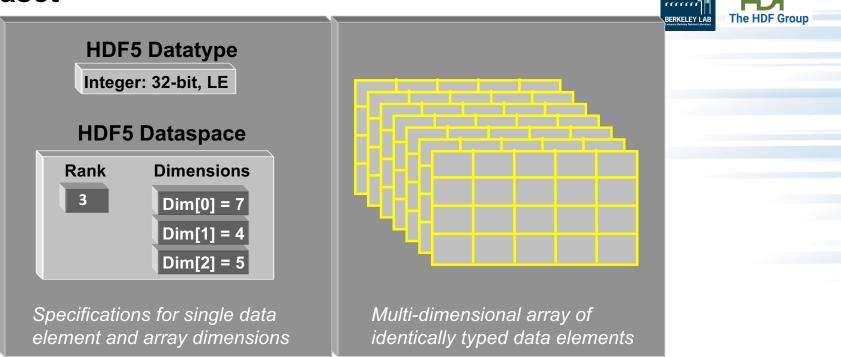

- HDF5 datasets organize and contain data elements
  - HDF5 datatype describes individual data elements
  - HDF5 dataspace describes the logical layout of the data elements

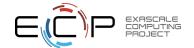

### **HDF5 Dataspace**

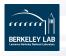

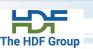

#### Two roles:

Spatial information for Datasets and Attributes

- Empty sets and scalar values
- Multidimensional arrays
  - · Rank and dimensions
- Permanent part of object definition

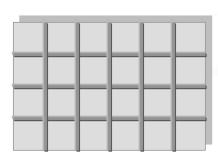

Rank = 2

Dimensions =  $4 \times 6$ 

Partial I/O: Dataspace and selection describe application's data buffer and data elements participating in I/O

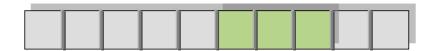

Rank = 1

Dimension = 10

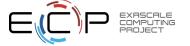

#### How to describe a subset in HDF5?

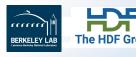

- Before writing and reading a subset of data one has to describe it to the HDF5 Library.
- HDF5 APIs and documentation refer to a subset as a "selection" or "hyperslab selection".
- If specified, HDF5 performs I/O on a selection only and not on all elements of a dataset.

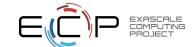

### **Describing elements for I/O: HDF5 Hyperslab**

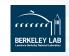

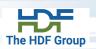

- Everything is "measured" in number of elements; 0-based
- Example 1-dim:
  - Start starting location of a hyperslab (5)
  - Block block size (3)

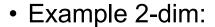

- Start starting location of a hyperslab (1,1)
- Stride number of elements that separate each block (3,2)
- Count number of blocks (2,6)
- Block block size (2,1)
- All other selections are build using set operations

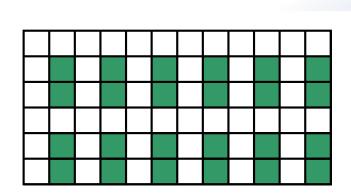

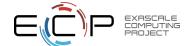

### **HDF5 Datatypes**

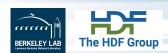

- Describe individual data elements in an HDF5 dataset
- Wide range of datatypes is supported
  - Atomic types: integer, floats
  - User-defined (e.g., 12-bit integer, 16-bit float)
  - Enum
  - References to HDF5 objects and selected elements of datasets
  - Variable-length types (e.g., strings, vectors)
  - Compound (similar to C structures or Fortran derived types)
  - Array (similar to matrix)
  - More complex types can be built from types above
- HDF5 library provides predefined symbols to describe atomic datatypes

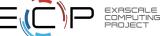

### **HDF5 Dataset with Compound Datatype**

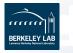

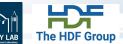

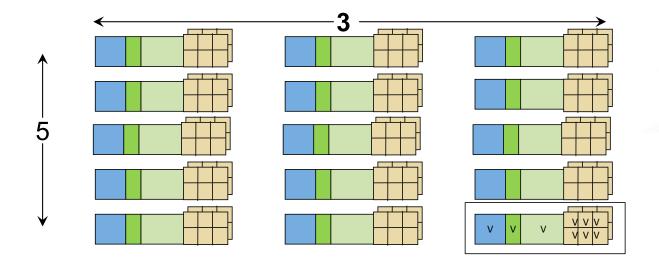

Compound Datatype:

uint16 char int32 2x3x2 array of float32

Dataspace: Rank = 2

Dimensions =  $5 \times 3$ 

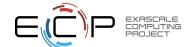

### How are data elements stored? (1/2)

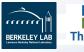

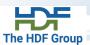

Contiguous (default)

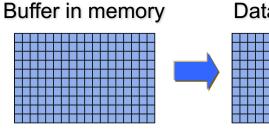

Data in the file

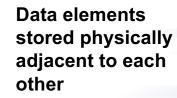

Chunked

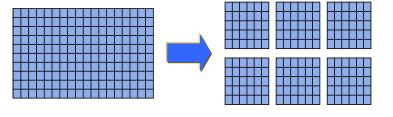

Better access time for subsets; extendible

Chunked & Compressed

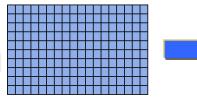

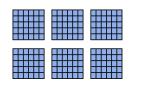

Improves storage efficiency, transmission speed

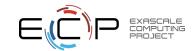

### **Compression and filters in HDF5**

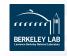

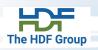

- GZIP and SZIP (free version is available from German Climate Computing Center)
- Other compression methods registered with The HDF Group at <a href="https://portal.hdfgroup.org/display/support/Contributions#Contributions-filters">https://portal.hdfgroup.org/display/support/Contributions#Contributions-filters</a>
  - BZIP2, JPEG, LZF, BLOSC, MAFISC, LZ4, Bitshuffle, and ZFP, etc.
    - · Listed above are available as dynamically loaded plugins
    - See https://www.hdfgroup.org/downloads/hdf5/
- Filters:
  - Fletcher32 (checksum)
  - Shuffle
  - Scale+offset
  - n-bit

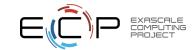

### How are data elements stored? (2/2)

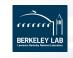

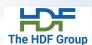

Buffer in memory Data in the file **Data elements** Compact stored directly Dataset Object Header within object's metadata **Data elements** stored outside the External Dataset HDF5 file, possibly Object Header in another file format **Data elements** actually stored in Virtual "source datasets", using selections to map https://tinyurl.com/uoxkwaq

#### **HDF5 Attributes**

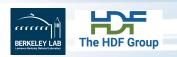

- Attributes "decorate" HDF5 objects
- Contain user-defined metadata
- Similar to Key-Values:
  - Have a unique <u>name</u> (for that object) and a <u>value</u>
- Analogous to a dataset
  - "Value" is described by a datatype and a dataspace
  - Do not support partial I/O operations; nor can they be compressed or extended

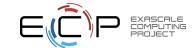

### **HDF5** File

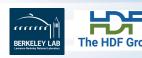

An HDF5 file is a **structured container** that holds data objects.

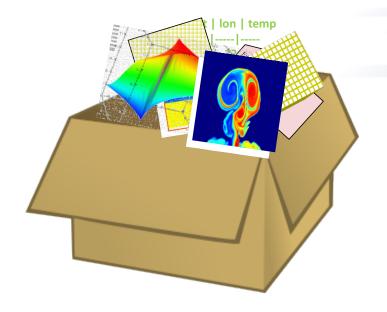

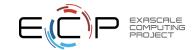

## **HDF5 Groups and Links**

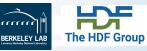

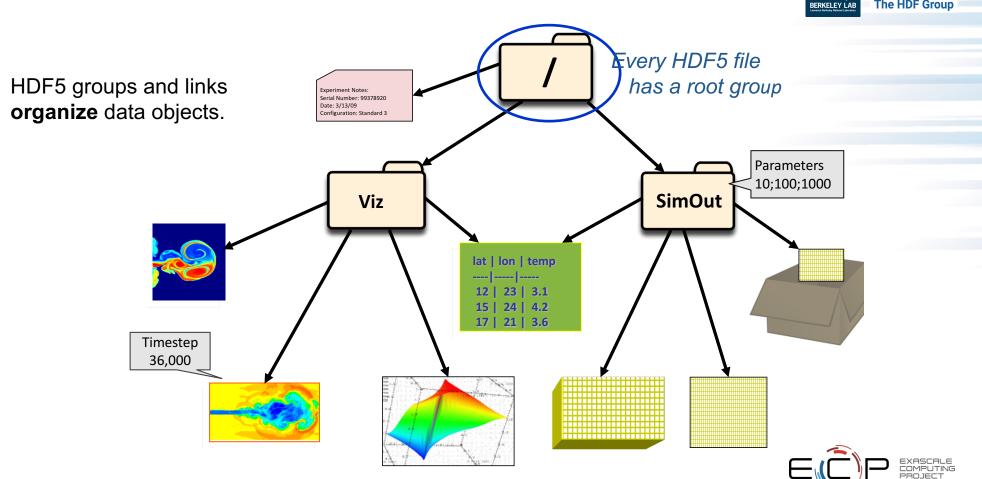

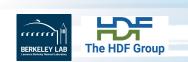

# **HDF5 SOFTWARE AND ARCHITECTURE**

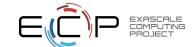

#### **HDF5 Software**

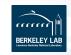

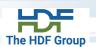

HDF5 home page: <a href="http://hdfgroup.org/HDF5/">http://hdfgroup.org/HDF5/</a>

Latest release: HDF5 1.10.6 (1.12.0 February 2020)

#### HDF5 source code:

- Written in C, and includes optional C++, Fortran, Java APIs, and High Level APIs
- Contains command-line utilities (h5dump, h5repack, h5diff, ..) and compile scripts

#### HDF5 pre-built binaries:

- When possible, include C, C++, Fortran, Java, and High Level libraries. Check
   ./lib/libhdf5.settings file.
- Built with the SZIP and ZLIB external libraries

#### 3<sup>rd</sup> party software:

- h5py (Python)
- <a href="http://h5cpp.org/">http://h5cpp.org/</a> (Contemporary C++ including support for MPI I/O )

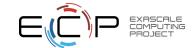

### **HDF5 Library Architecture (1.12.0)**

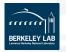

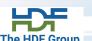

HDF5 API and language bindings

Virtual Object Layer (VOL)

Pass-through VOL connectors (e.g., Async IO)

HDF5 Core Library

**VFDs** 

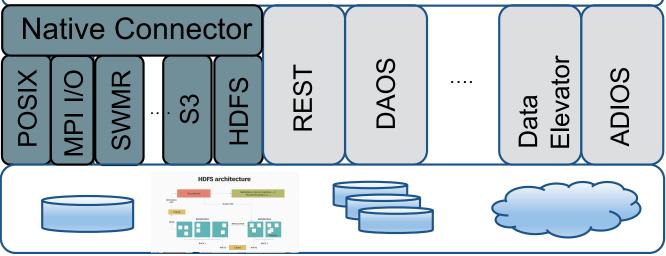

VOL connectors

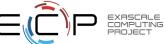

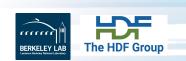

# **HDF5 PROGRAMMING MODEL AND API**

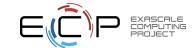

#### The General HDF5 API

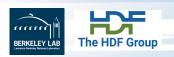

- C, FORTRAN, Java, and C++
- C routines begin with prefix: H5?
  - ? corresponds to the type of object the function acts on

#### **Example Functions:**

**H5D**: Dataset interface *e.g.*, **H5Dread** 

**H5F**: File interface *e.g.*, **H5Fopen** 

**H5S**: dataSpace interface *e.g.*, **H5Sclose** 

- Other language wrappers follow the same trend
- There are more than 300 APIs pne can start just with

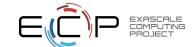

### **General Programming Paradigm**

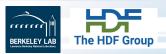

- Properties of object are <u>optionally</u> defined
  - Creation properties (e.g., use chunking storage)
  - Access properties (e.g., using MPI I/O driver to access file)
- Object is opened or created
  - Creation properties applied
  - Access properties applied
  - Supporting objects are defined (datatype, dataspace)
- Object is accessed, possibly many times
  - Access property can be changed
- Object is closed

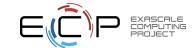

### Standard HDF5 program "Skeleton"

H5Fcreate (H5Fopen) create (open) File

BERKELEY LAB The HDF Group

H5Screate\_simple/H5Screate create dataSpace

H5Dcreate (H5Dopen) create (open) Dataset

H5Dread, H5Dwrite access Dataset

H5Dclose close Dataset

H5Sclose close dataSpace

H5Fclose close File

https://tinyurl.com/uoxkwaq

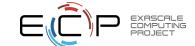

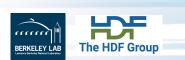

# **GENERAL BEST PRACTICES**

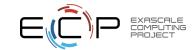

### **Memory considerations**

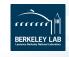

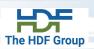

### Open Objects

- Open objects use up memory. The amount of memory used may be substantial when many objects are left open. Application should:
  - Delay opening of files and datasets as close to their actual use as is feasible.
  - Close files and datasets as soon as their use is completed.
  - If writing to a portion of a dataset in a loop, be sure to close the dataspace with each iteration, as this can cause a large temporary "memory leak".
- There are APIs to determine if objects are left open.
   H5Fget obj count will get the number of open objects in the file, and H5Fget obj ids will return a list of the open object identifiers.

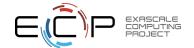

### **Memory considerations (cont'd)**

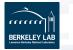

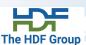

#### Metadata Cache

- The metadata cache can also memory usage. Modify the metadata cache settings to minimize
  the size and growth of the cache as much as possible without decreasing performance.
- By default the metadata cache is 2 MB in size, and it can be allowed to increase to a maximum of 32 MB per file. The metadata cache can be disabled or modified. Memory used for the cache is not released until the datasets or file are closed.
- https://portal.hdfgroup.org/display/HDF5/Metadata+Caching+in+HDF5
- See <a href="https://portal.hdfgroup.org/display/HDF5/H5P">https://portal.hdfgroup.org/display/HDF5/H5P</a> GET MDC CONFIG to get default MD cache configurations and <a href="https://portal.hdfgroup.org/display/HDF5/H5P">https://portal.hdfgroup.org/display/HDF5/H5P</a> SET MDC CONFIG to set new configuration
- To keep MD cache from growing consider evicting objects on close <a href="https://portal.hdfgroup.org/display/HDF5/H5P\_SET\_EVICT\_ON\_CLOSE">https://portal.hdfgroup.org/display/HDF5/H5P\_SET\_EVICT\_ON\_CLOSE</a>

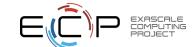

#### **HDF5 Dataset I/O**

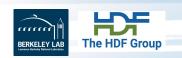

- Issue large I/O requests
  - At least as large as file system block size
- Avoid datatype conversion
  - Use the same data type in the file as in memory
- Avoid dataspace conversion
  - One dimensional buffer in memory to two dimensional array in the file

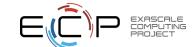

### **HDF5 Dataset - Storage**

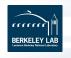

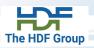

- Use contiguous storage if no data will be added and compression is not used
  - Data will no be cached by HDF5
- Use compact storage when working with small data (<64K)</li>
  - Data becomes part of HDF5 internal metadata and is cached (metadata cache)
- If you have binary files that you would like to convert to HDF5 consider external storage and use h5repack tool
- Avoid data duplication to reduce file sizes
  - Use links to point to datasets stored in the same or external HDF5 file
  - Use VDS to point to data stored in other HDF5 datasets

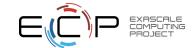

### **HDF5 Dataset – Chunked Storage**

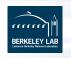

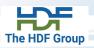

- Chunking is required when using extendibility and/or compression and other filters
- I/O is always performed on a whole chunk
- Understand how chunking cache works
   <a href="https://portal.hdfgroup.org/display/HDF5/Chunking+in+HDF5">https://portal.hdfgroup.org/display/HDF5/Chunking+in+HDF5</a> and consider
  - Do you access the same chunk often?
  - What is the best chunk size (especially when using compression)?
  - Do you need to adjust chunk cache size (1 MB default; can be set up per file or per dataset)?
  - H5Pset\_chunk\_cache sets raw data chunk cache parameters for a dataset

```
- H5Pset chunk cache (dapl, ...);
```

H5Pset\_cache sets raw data chunk cache parameters for all datasets in a file

```
- H5Pset cache (fapl, ...);
```

Other parameters to control chunk cache

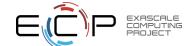

### HDF5 Dataset – Chunked Storage (cont'd)

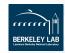

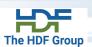

- Cache size is important when doing partial I/O to avoid many I/O operations
- With the 1 MB cache size, a chunk will not fit into the cache
  - All writes to the dataset must be immediately written to disk
  - With compression, the entire chunk must be read and rewritten every time a part of the chunk is written to
    - Data must also be decompressed and recompressed each time
    - · Non sequential writes could result in a larger file
- Without compression, the entire chunk must be written when it is first written to the file.
- To write multiple chunks at once increase the cache size to hold more chunks

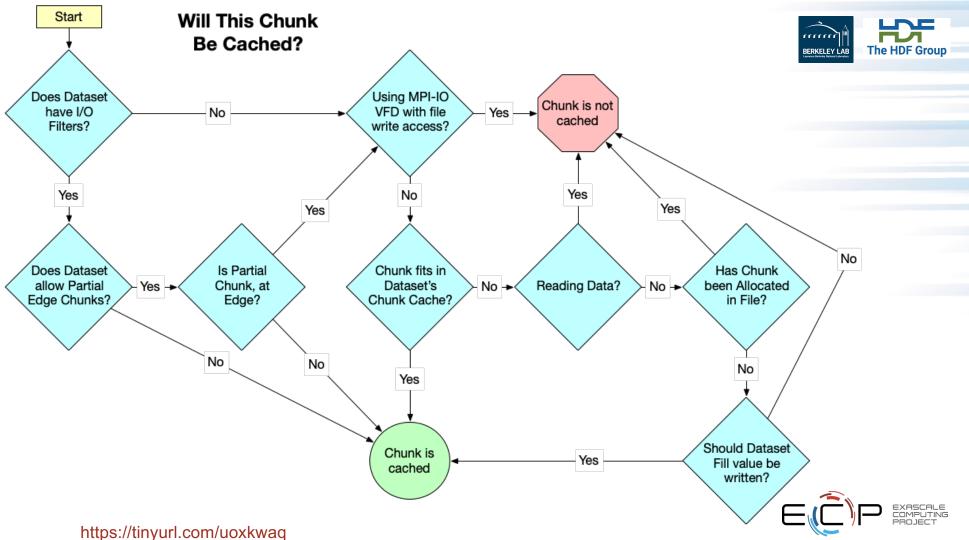

#### Effect of chunk cache size on read

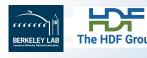

- When compression is enabled, the library must always read entire chunk once for each call to H5Dread (unless it is in cache)
- When compression is disabled, the library's behavior depends on the cache size relative to the chunk size.
  - If the chunk fits in cache, the library reads entire chunk once for each call to H5Dread
  - If the chunk does not fit in cache, the library reads only the data that is selected
    - More read operations, especially if the read plane does not include the fastest changing dimension
    - Less total data read

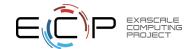

### Effect of cache size on read (cont'd)

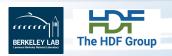

- On read cache size does not matter when compression is enabled.
- Without compression, the cache must be large enough to hold all of the chunks to get good performance.
- The optimum cache size depends on the exact shape of the data, as well as the hardware, as well as access pattern.

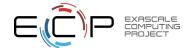

### What is the best way to organize data in HDF5 file?

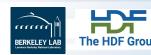

- It depends on your goals!
- Ask yourself
  - Do I need performance on write, read or both?
  - Do I read all data (variables) at once?
  - Do I want to use visualization tool that requires special organization of data?
  - ?

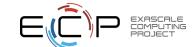

# How to organize data in HDF5 file?

**Strong Scaling** 

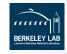

Weak Scaling

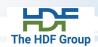

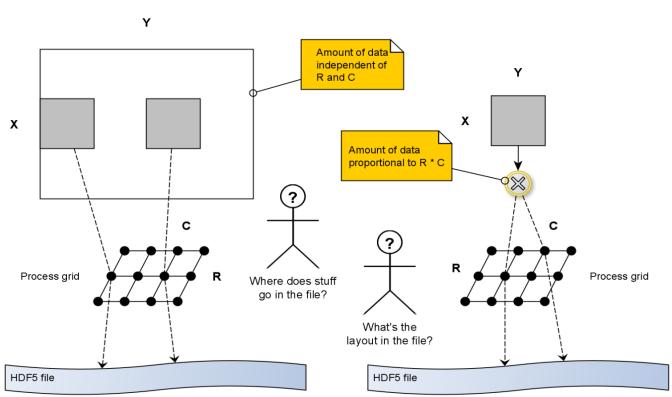

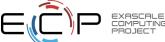

### I/O Test Pseudocode (T=20, A=500, X=100, Y=200)

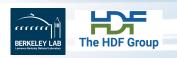

START the clock

ACROSS P processes arranged in a R x C process grid

FOREACH step 1.. T

FOREACH count 1 .. A

CREATE a double ARRAY of size [X,Y] | [RX,CY] (strong | weak)

(WRITE | READ) the ARRAY (to | from) a single HDF5 file

**END** 

**END** 

**END** 

STOP the clock and REPORT the time / throughput

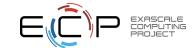

### Basic data organization options & variations

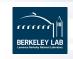

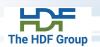

T - steps, A - arrays, X - rows, Y - columns (strong scaling)

- 1. All data goes into a single 4D dataset [T, A, X, Y] or [A, T, X, Y]
- 2. A separate dataset for each step, i.e., T 3D datasets [A, X, Y]
- 3. A separate step series for each array, i.e., A 3D datasets [T, X, Y]
- 4. A separate dataset for each array for each step, i.e., **T\*A** 2D datasets **[X,Y]**

#### Variations:

- If all parameters are known in advance, you can get away w/ fixed layout
- If T is unknown, you can
  - Still use fixed layout under 2. And 4.
  - Pad (chunk size > 1 in the slowest dimension) your allocations under 3.
- Add optical sugar through the use of groups
- More than a dozen ways to implement this, depending on assumptions

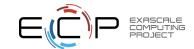

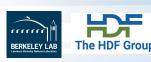

# **PARALLEL I/O WITH HDF5**

Quincey Koziol and Scot Breitenfeld

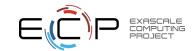

### Parallel File Systems – Lustre, GPFS, etc.

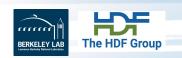

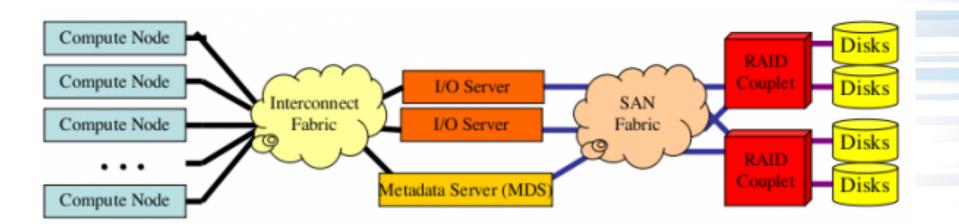

- Scalable, POSIX-compliant file systems designed for large, distributed-memory systems
- Uses a client-server model with separate servers for file metadata and file content

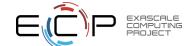

### Types of Application I/O to Parallel File Systems

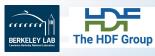

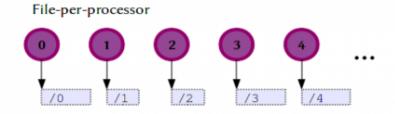

Shared file (independent)

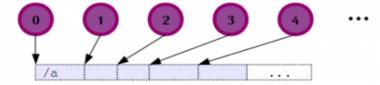

Shared file (collective buffering)

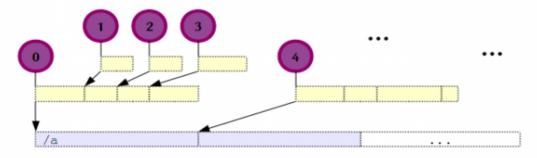

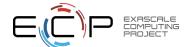

### Why Parallel HDF5?

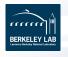

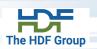

- Take advantage of high-performance parallel I/O while reducing complexity
  - Use a well-defined high-level I/O layer instead of POSIX or MPI-IO
  - Use only a single or a few shared files
    - "Friends don't let friends use file-per-process!" ©
- Code, Performance and Data Portability
  - Rely on HDF5 to optimize for underlying storage system

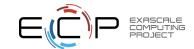

#### What We'll Cover Here

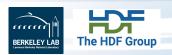

- Parallel vs. Serial HDF5
- Implementation Layers
- HDF5 files (= composites of data & metadata) in a parallel file system
- Parallel HDF5 (PHDF5) I/O modes: collective vs. independent
- Data and Metadata I/O

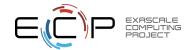

### **Terminology**

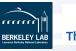

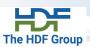

- DATA "problem-size" data, e.g., large arrays
- METADATA is an overloaded term
- In this presentation:

Metadata "=" HDF5 metadata

- For each piece of application metadata, there are many associated pieces of HDF5 metadata
- There are also other sources of HDF5 metadata
  - Chunk indices, heaps to store group links and indices to look them up, object headers, etc.

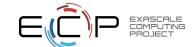

# **PHDF5** implementation layers

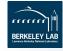

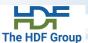

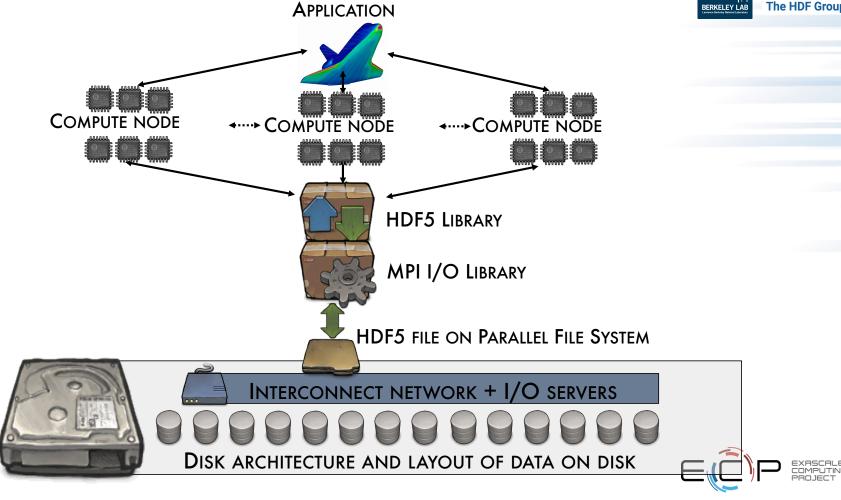

### (MPI-)Parallel vs. Serial HDF5

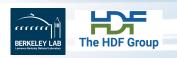

- PHDF5 allows multiple MPI processes in an MPI application to perform I/O to a single HDF5 file
- Uses a standard parallel I/O interface (MPI-IO)
- Portable to different platforms
- PHDF5 files <u>ARE</u> HDF5 files conforming to the <u>HDF5 file</u> format specification
- The PHDF5 API consists of:
  - The standard HDF5 API
  - A few extra knobs and calls
  - A parallel "etiquette"

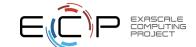

### **General Programming model**

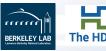

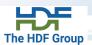

- Each process defines memory and file hyperslabs using H5Sselect\_hyperslab
- Each process executes a write/read call using hyperslabs defined, which can be either collective or independent
- The hyperslab parameters define the portion of the dataset to write to
  - Contiguous hyperslab
  - Regularly spaced data (column or row)
  - Pattern
  - Blocks

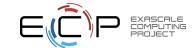

### **Example of a PHDF5 C Program**

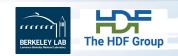

Starting with a simple serial HDF5 program:

```
file_id = H5Fcreate(FNAME, ..., H5P_DEFAULT);
space_id = H5Screate_simple(...);
dset_id = H5Dcreate(file_id, DNAME, H5T_NATIVE_INT, space_id, ...);
status = H5Dwrite(dset_id, H5T_NATIVE_INT, ..., H5P_DEFAULT);
```

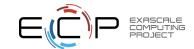

### **Example of a PHDF5 C Program**

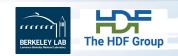

A parallel HDF5 program has a few extra calls:

```
MPI Init(&argc, &argv);
fapl_id = H5Pcreate(H5P_FILE_ACCESS);
H5Pset fapl mpio(fapl id, comm, info);
file id = H5Fcreate(FNAME, ..., fapl id);
space id = H5Screate simple(...);
dset id = H5Dcreate(file id, DNAME, H5T NATIVE INT, space id, ...);
xf id = H5Pcreate(H5P DATASET XFER);
H5Pset dxpl mpio(xf id, H5FD MPIO COLLECTIVE);
status = H5Dwrite(dset id, H5T NATIVE INT, ..., xf id);
MPI Finalize();
```

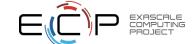

### **PHDF5 Etiquette**

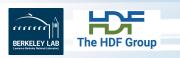

- PHDF5 opens a shared file with an MPI communicator
  - Returns a file ID (as usual)
  - All future access to the file via that file ID
- Different files can be opened via different communicators
- All processes must participate in collective PHDF5 APIs
- <u>All HDF5 APIs that modify the HDF5 namespace and structural metadata are collective!</u>
  - File ops., group structure, dataset dimensions, object life-cycle, etc.

https://support.hdfgroup.org/HDF5/doc/RM/CollectiveCalls.html

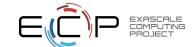

### **Collective vs. Independent Operations**

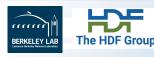

- MPI Collective Operations:
  - All processes of the communicator must participate, in the right order. E.g.,

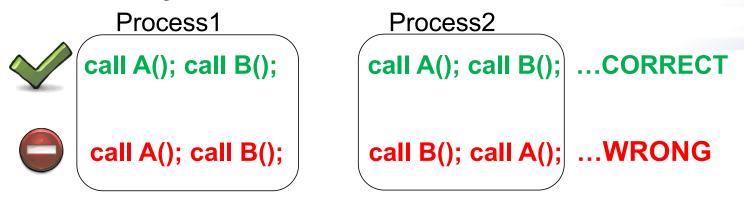

- Collective operations are not necessarily synchronous, nor must they require communication
  - It could be that only internal state for the communicator changes
- Collective I/O attempts to combine multiple smaller independent I/O ops into fewer larger ops; neither mode is preferable a priori

### **Writing and Reading Hyperslabs**

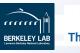

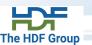

- Distributed memory model: data is split among processes
- PHDF5 uses HDF5 hyperslab model
- Each process defines memory and file hyperslabs

```
H5Sselect_hyperslab(space_id, H5S_SELECT_SET, offset, stride, count, block)
```

- Each process executes partial write/read call
  - Collective calls
  - Independent calls

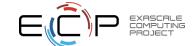

### **Complex data patterns**

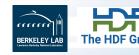

HDF5 doesn't have restrictions on data patterns and balance

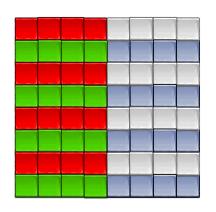

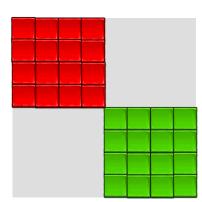

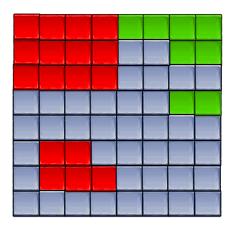

Irregular hyperslabs created by union operators
 H5Sselect\_hyperslab(space\_id, op,
 start, stride, count, block)

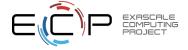

### **Complex data patterns -- Selection**

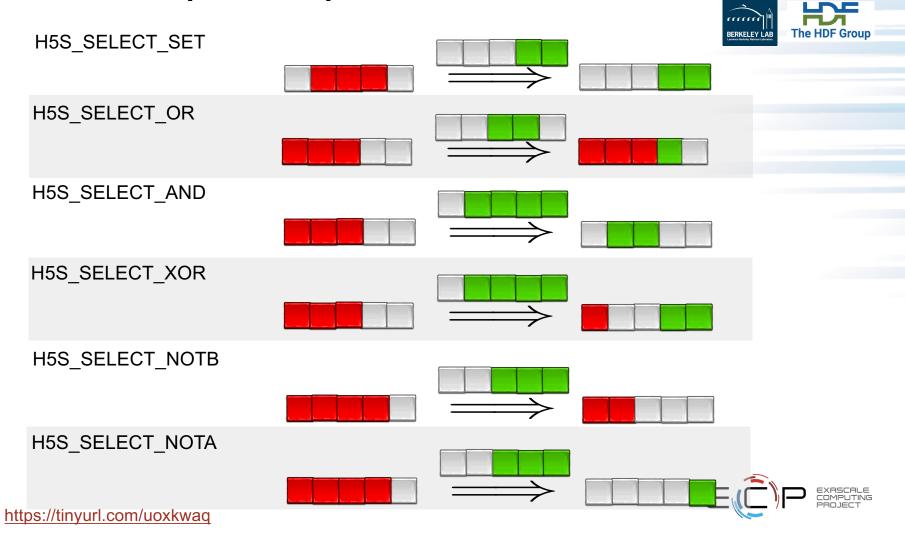

### **Examples of irregular selection**

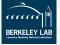

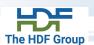

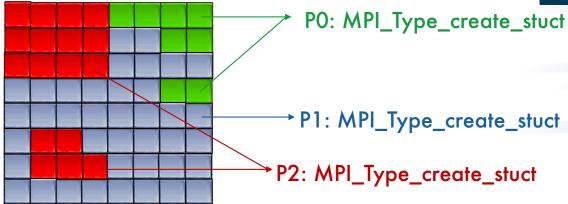

### Internally...

- 1. The HDF5 library creates an MPI datatype for each lower dimension in the selection
- It then combines those types into one large structured MPI datatype

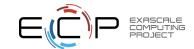

# Example 1: Writing dataset by rows

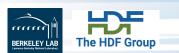

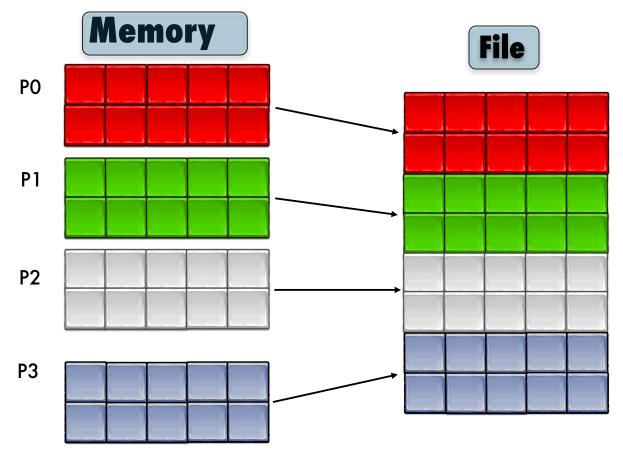

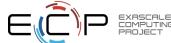

# Example 1: Writing dataset by rows

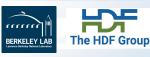

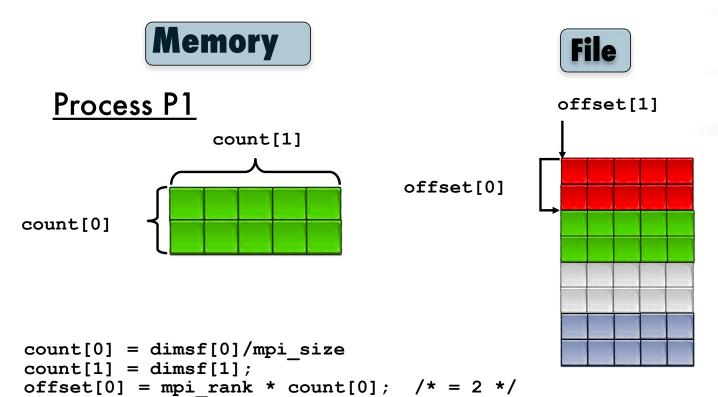

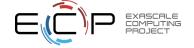

offset[1] = 0;

### Example 1: Writing dataset by rows

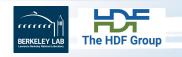

```
71
72
     * Each process defines dataset in memory and
     * writes it to the hyperslab
     * in the file.
73
74
     */
75
     count[0] = dimsf[0]/mpi size;
76
     count[1] = dimsf[1];
77
     offset[0] = mpi_rank * count[0];
78
     offset[1] = 0;
79
     memspace = H5Screate simple(RANK,count,NULL);
80
81
    /*
82
     * Select hyperslab in the file.
83
84
     filespace = H5Dget space(dset id);
85
     H5Sselect hyperslab(filespace,
         H5S SELECT SET, offset, NULL, count, NULL);
```

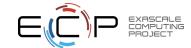

## C Example: Collective write and read

```
BERKELEY LAB
The HDF Group
```

```
95  /*
96  * Create property list for collective dataset write.
97  */
98  plist_id = H5Pcreate(H5P_DATASET_XFER);
->99  H5Pset_dxpl_mpio(plist_id, H5FD_MPIO_COLLECTIVE);
100
101  status = H5Dwrite(dset_id, H5T_NATIVE_INT,
102  memspace, filespace, plist_id, data);
```

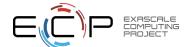

### Writing by rows: Output of h5dump

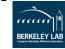

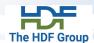

```
HDF5 "SDS row.h5" {
GROUP "/" {
  DATASET "IntArray" {
      DATATYPE H5T STD I32BE
      DATASPACE SIMPLE { (8, 5) / (8, 5) }
     DATA {
         10, 10, 10, 10, 10,
         10, 10, 10, 10, 10,
         11, 11, 11, 11, 11,
         11, 11, 11, 11, 11,
         12, 12, 12, 12, 12,
         12, 12, 12, 12, 12,
         13, 13, 13, 13, 13,
         13, 13, 13, 13, 13
```

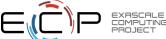

### In a Parallel File System

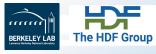

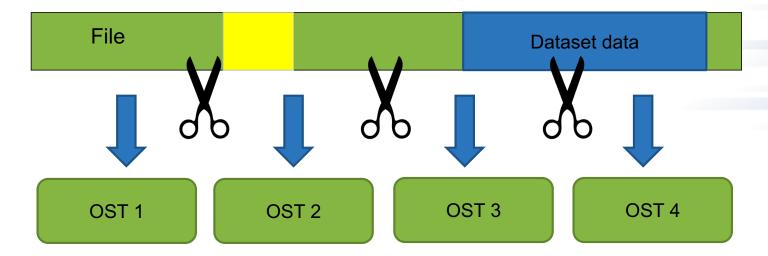

The file is striped over multiple "disks" (e.g. Lustre OSTs) depending on the stripe size and stripe count with which the file was created.

And it gets worse before it gets better...

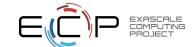

## **Contiguous Storage**

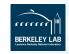

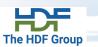

- Metadata header separate from dataset data
- Data stored in one contiguous block in HDF5 file

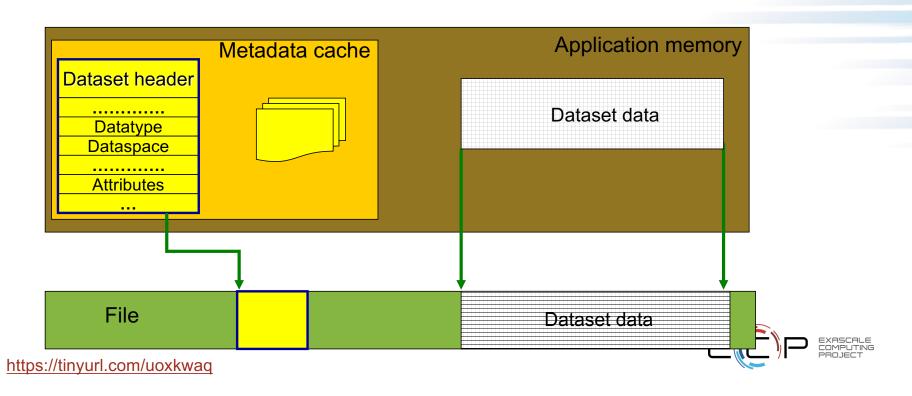

#### **Chunked Storage**

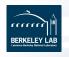

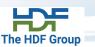

- Dataset data is divided into equally sized blocks (chunks).
- Each chunk is stored separately as a contiguous block in HDF5 file.

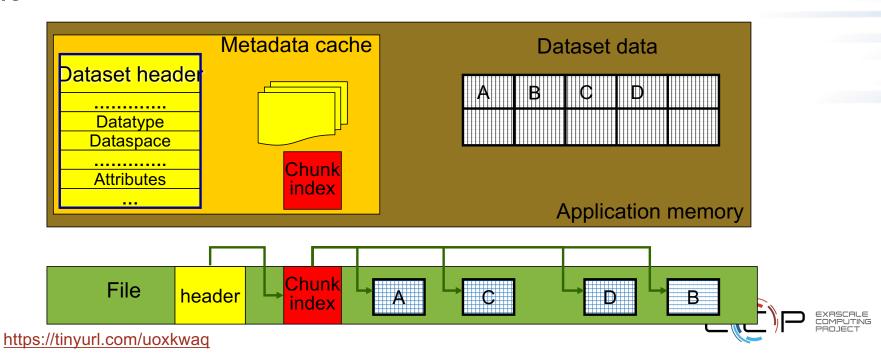

### In a Parallel File System

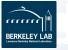

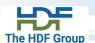

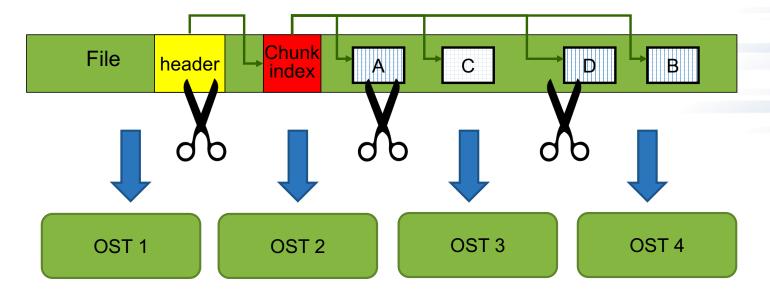

The file is striped over multiple OSTs depending on the stripe size and stripe count with which the file was created.

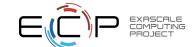

## **Compact dataset**

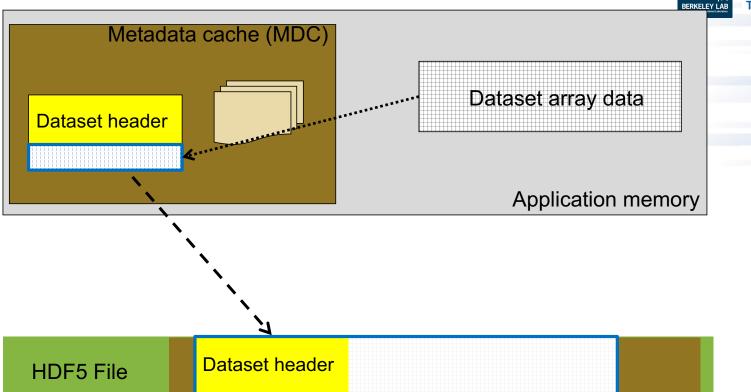

Raw data is written when object header is written

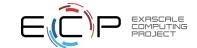

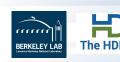

# PERFORMANCE TUNING

# Scot Breitenfeld

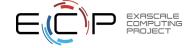

#### **Write Pattern Effects**

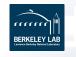

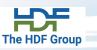

### Pattern 1 – General HDF5 pattern

Variable Variable 2 Variable n

P<sub>0</sub> P<sub>1</sub> P<sub>2</sub> P<sub>0</sub> P<sub>1</sub> P<sub>2</sub> ··· P<sub>0</sub> P<sub>1</sub> P<sub>2</sub>

#### Pattern 2- MPI-IO pattern

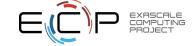

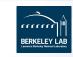

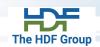

#### **Case Study – Data Layout Effects**

#### Benchmark:

- 9 1-D variables with the same number of elements (~1e9).
- Total file size is about 40GB.
- Can switch between writing with MPI-IO or HDF5.
- Used independent IO for write.

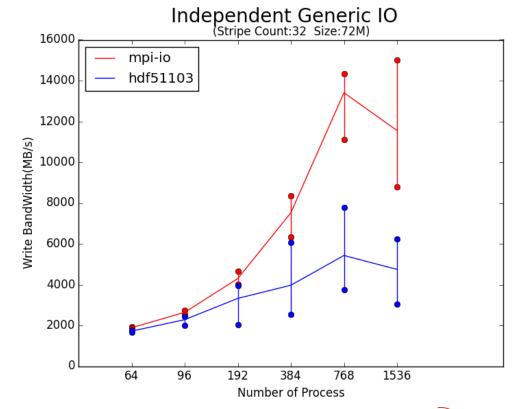

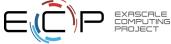

#### **HDF5 Pattern 2 Implementation**

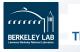

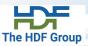

Use HDF5 compound datatype, then one big HDF5 write for each process

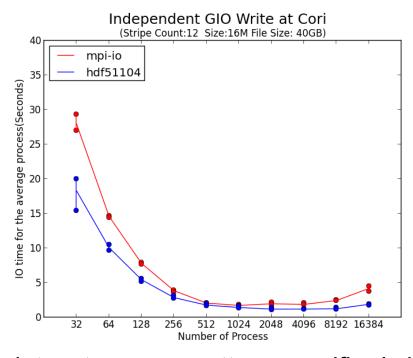

• An optional multi-dataset, access pattern specifier is in development.

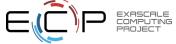

#### **CGNS**

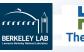

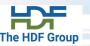

- CGNS = Computational Fluid Dynamics (CFD) General Notation System
- An effort to standardize CFD input and output data including:
  - Grid (both structured and unstructured), flow solution
  - Connectivity, boundary conditions, auxiliary information.
- Two parts:
  - A standard format for recording the data
  - Software that reads, writes, and modifies data in that format.
- An American Institute of Aeronautics and Astronautics Recommended Practice

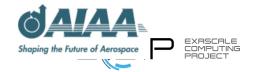

## Performance issue: Slow opening of an HDF5 File

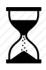

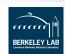

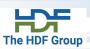

- Opening an existing file
  - CGNS reads the entire HDF5 file structure, loading a lot of (HDF5) metadata
  - Reads occur independently on ALL ranks competing for the same metadata

→ "Read Storm"

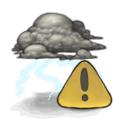

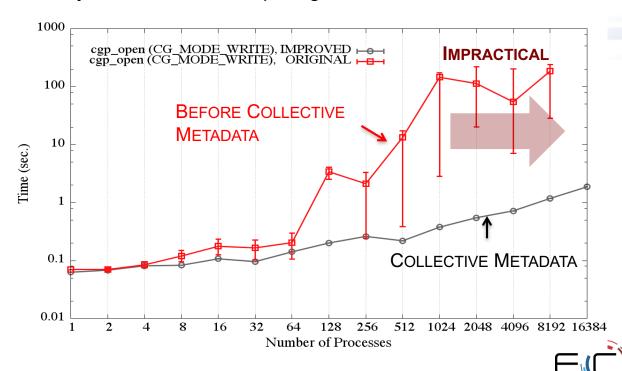

#### Metadata Read Storm Problem (I)

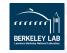

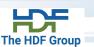

• All metadata "write" operations are required to be collective:

```
if(0 == rank)
    H5Dcreate("dataset1");
else if(1 == rank)
    H5Dcreate("dataset2");
H5Dcreate("dataset2");
```

Metadata read operations are not required to be collective:

```
if(0 == rank)
    H5Dopen("dataset1");
else if(1 == rank)
    H5Dopen("dataset2");
H5Dopen("dataset2");
```

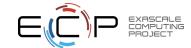

#### Metadata Read Storm Problem (II)

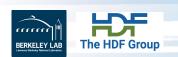

- Metadata read operations are treated by the library as independent read operations.
- Consider a very large MPI job size where all processes want to open a dataset that already exists in the file.
- All processes
  - Call H5Dopen("/G1/G2/D1");
  - Read the same metadata to get to the dataset and the metadata of the dataset itself
    - IF metadata not in cache, THEN read it from disk.
  - Might issue read requests to the file system for the same small metadata.

#### → READ STORM

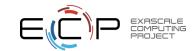

#### **Avoiding a Read Storm**

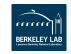

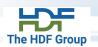

- Hint that metadata access is done collectively
  - H5Pset\_coll\_metadata\_write, H5Pset\_all\_coll\_metadata\_ops
- A property on an access property list
- If set on the file access property list, then all metadata read operations will be required to be collective
- Can be set on individual object property list
- If set, MPI rank 0 will issue the read for a metadata entry to the file system and broadcast to all other ranks

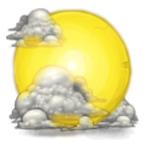

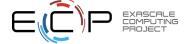

# Improve the performance of reading/writing H5S\_all selected datasets

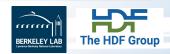

#### (1) New in HDF5 1.10.5

- If:
  - All the processes are reading/writing the same data
  - And the dataset is less than 2GB
- Then
  - The lowest process id in the communicator will read and broadcast the data or will write the data.
- (2) Use of compact storage, or
  - For compact storage, this same algorithm gets used.

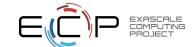

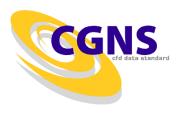

#### **SCALING OPTIMIZATIONS**

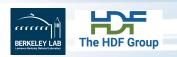

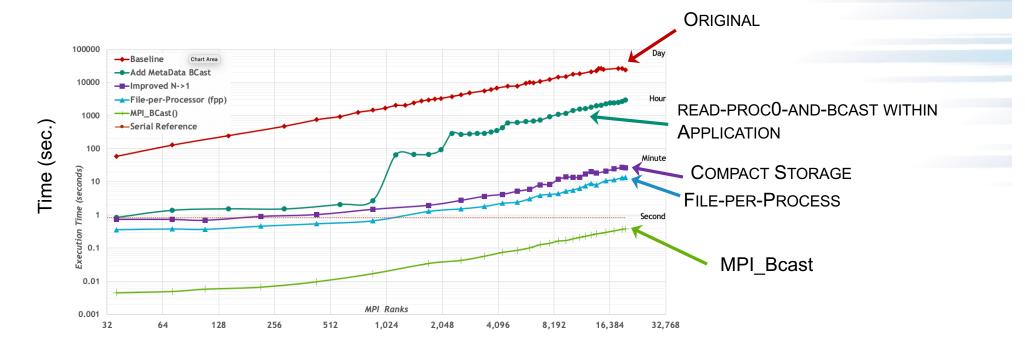

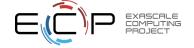

#### Don't Forget: It's a Multi-layer Problem

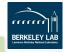

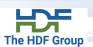

#### **Application**

(Semantic organization, standards compliance ...)

#### HDF5

(cache chunk size, independent/collective ...)

#### **MPI-IO**

(Number of collective buffer nodes, collective buffer size, ...)

#### **Parallel File System**

(Lustre – stripe factor and stripe size)

#### **Storage Hardware**

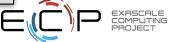

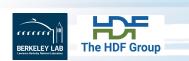

# Tools **DIAGNOSTICS AND INSTRUMENTATION**

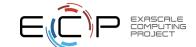

#### "Poor Man's Debugging"

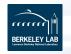

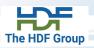

- Build a version of PHDF5 with
- ./configure --enable-build-mode=debug --enable-parallel ...
- setenv H5FD\_mpio\_Debug "rw"
- This allows the tracing of MPIO I/O calls in the HDF5 library such as MPI\_File\_read\_xx and MPI\_File\_write\_xx
- You'll get something like this...

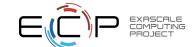

#### **Chunked by Column**

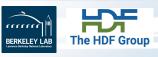

```
% setenv H5FD mpio Debug 'rw'
% mpirun -np 4 ./a.out 1000
                                     # Indep., Chunked by column.
in H5FD mpio write mpi off=0
                                             size_i=96
in H5FD mpio write
                   mpi off=0
                                             size_i=96
                                                                 Metadata
in H5FD mpio write
                   mpi off=0
                                             size i=96
in H5FD mpio write
                   mpi off=0
                                             size i=96
in H5FD mpio write
                   mpi off=3688
                                             size i=8000
in H5FD mpio write
                   mpi off=11688
                                             size i=8000
                                                                    Dataset elements
in H5FD mpio write
                   mpi off=27688
                                             size i=8000
in H5FD mpio write
                   mpi off=19688
                                             size i=8000
in H5FD_mpio_write
                                             size_i=40
                   mpi_off=96
in H5FD mpio write mpi off=136
                                             size i=544
                                                                  Metadata
in H5FD_mpio_write
                   mpi off=680
                                             size_i=120
in H5FD mpio write mpi off=800
                                             size i=272
```

...

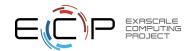

#### I/O monitoring and profiling tools

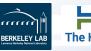

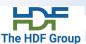

- Two kinds of tools:
  - I/O benchmarks for measuring a system's I/O capabilities
  - I/O profilers for characterizing applications' I/O behavior
- Two examples:
  - h5perf (in the HDF5 source code distro)
  - <u>Darshan</u> (from Argonne National Laboratory)
- Profilers have to compromise between
  - A lot of detail → large trace files and overhead
  - Aggregation → loss of detail, but low overhead

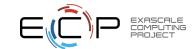

#### h5perf(\_serial)

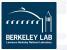

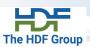

- Measures performance of a filesystem for different I/O patterns and APIs
- Three File I/O APIs for the price of one!
  - POSIX I/O (open/write/read/close...)
  - MPI-I/O (MPI\_File\_{open,write,read,close})
  - HDF5 (H5Fopen/H5Dwrite/H5Dread/H5Fclose)
- An indication of I/O speed ranges and HDF5 overheads
- Expectation management...

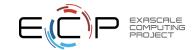

#### **A Parallel Run**

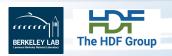

h5perf, 3 MPI processes, 3 iterations, 3 GB dataset (total), 1 GB per process, 1 GB transfer buffer, HDF5 dataset contiguous storage, HDF5 SVN trunk, NCSA BW

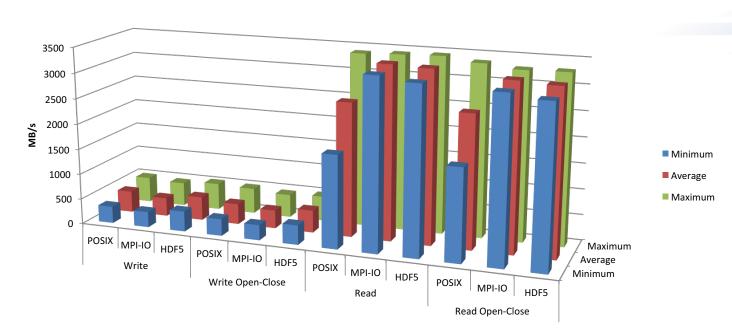

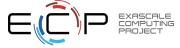

# Darshan (ECP DataLib team)

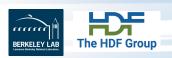

- Design goals:
  - Transparent integration with user environment
  - Negligible impact on application performance
- Provides aggregate figures for:
  - Operation counts (POSIX, MPI-IO, HDF5, PnetCDF)
  - Datatypes and hint usage
  - Access patterns: alignments, sequentiality, access size
  - Cumulative I/O time, intervals of I/O activity
- Does not provide I/O behavior over time
- An excellent starting point, maybe not your final stop

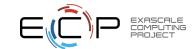

## **Darshan Sample Output**

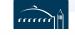

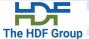

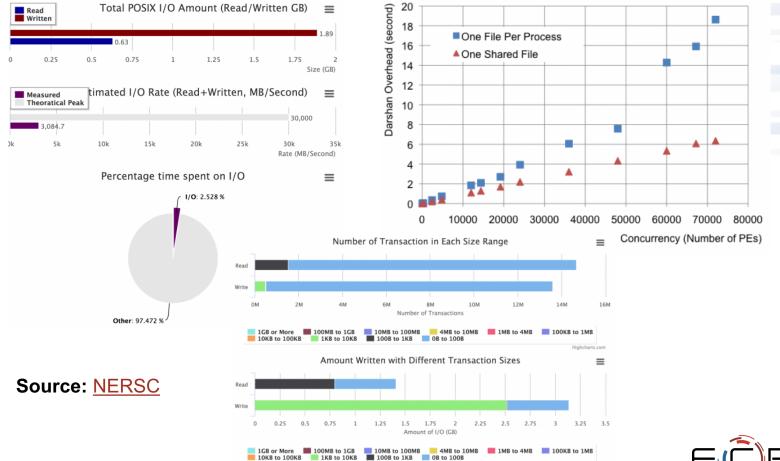

# Chombo I/O (collective vs. independent)

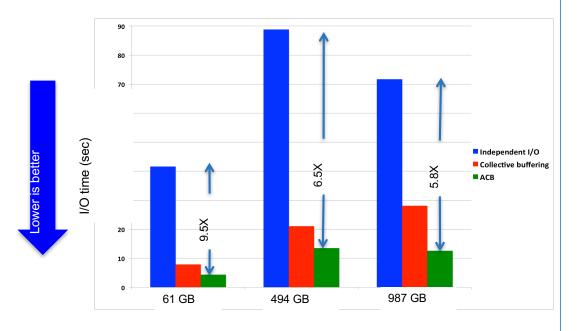

# AMRex I/O (collective vs. independent)

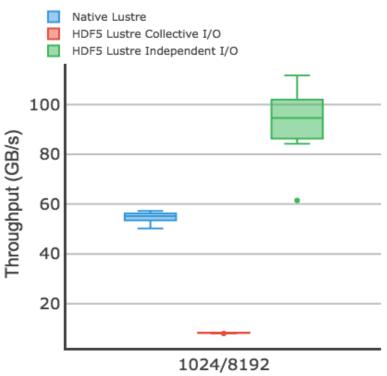

Number of Nodes / Number of Processes

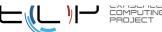

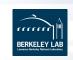

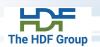

# ECP EXAIO - HDF5 PROJECT NEW FEATURES AND APPLICATION SUPPORT

Suren Byna

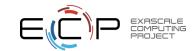

#### **ECP HDF5 project mission**

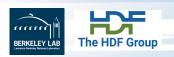

- Work with ECP applications and facilities to meet their needs
- Productize HDF5 features
- Support, maintain, package, and release HDF5
- R&D toward future architectures and incoming requests from ECP teams

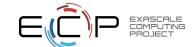

#### **Features: Virtual Object Layer (VOL)**

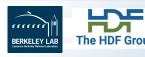

- Abstraction Layer within HDF5 Library
  - Redirect I/O operations into VOL "connector", immediately after an API routine is invoked
  - VOL Connectors
    - Implement "storage" for HDF5 objects, and "methods" on those objects
      - Dataset create, write / read selection, query metadata, close, ...
    - Able to be transparently invoked from a dynamically loaded shared library,
       without modifying application source code (or even rebuilding the app binary)
    - Can be stacked, to allow many types of connector to be invoked
      - "Pass-through" and "Terminal" connector types

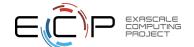

#### **VOL** overview and connectors

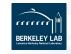

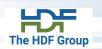

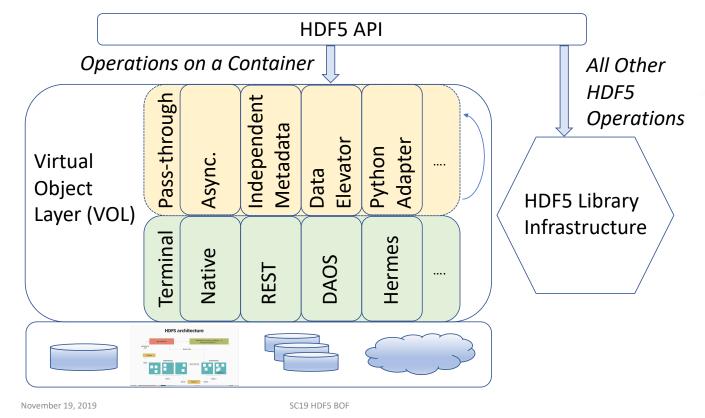

EXASCALE COMPUTING PROJECT

#### Features: Asynchronous I/O

- Allows asynchronous operations for HDF5 applications:
  - Implicit: For unmodified applications; transparently invoked by setting environment variable; conservative asynchronous behavior
  - Explicit: For applications that want more control of async operations; can extract more performance using async operations that return "request tokens" to app

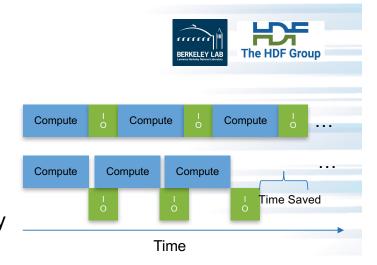

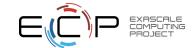

#### **Asynchronous HDF5 Operations VOL Connector**

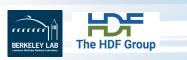

Start

- Implemented as a pass-through VOL connector w/background threads, using Argobots
- Transparent from the application, no major code changes
- Execute I/O operations in the background thread
- Lightweight and low overhead for all I/O operations
- No need to launch and maintain extra
   server processes <a href="https://bitbucket.hdfgroup.org/projects/HDF5VOL/repos/async/">https://bitbucket.hdfgroup.org/projects/HDF5VOL/repos/async/</a>

Start

More details in PDSW Paper

https://sc19.supercomputing.org/proceedings/workshops/workshop files/ws pdsw109s2-file1.pdf

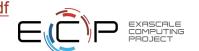

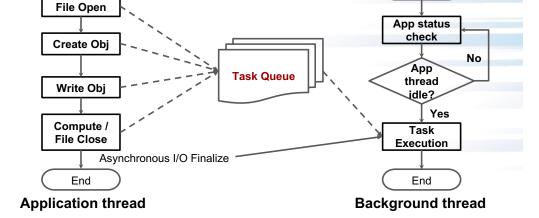

Asynchronous I/O Initialization

#### **Asynchronous HDF5 Operations VOL Connector**

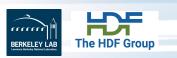

- Implemented as a pass-through VOL connector w/background threads, using Argobots
- Transparent from the application, no major code changes
- Execute I/O operations in the background thread
- Lightweight and low overhead for all I/O operations
- No need to launch and maintain extra server processes

https://bitbucket.hdfgroup.org/projects/HDF5VOL/repos/async/

- More details in PDSW Paper:
  - https://sc19.supercomputing.org/proceedings/workshops/workshop\_files/ws\_pdsw109s2-file1.pdf
     https://tinyurl.com/uoxkwaq

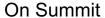

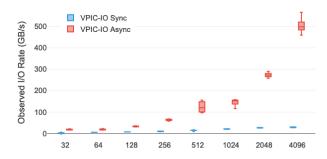

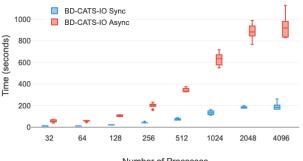

Number of Processes

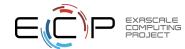

# Features: Data Elevator for using shared burst buffers - Write

- Data Elevator write caching using burst buffers
  - Transparent data movement in storage hierarchy
  - In situ data analysis capability using burst buffers
- Tested with a PIC code and Chombo-IO benchmark
- Applications evaluating Data Elevator
  - E3SM-MMF and Sandia ATDM project is evaluating performance
  - Other candidates: EQSim, AMReX
- Installed on NERSC's Cori system (module load data-elevator)

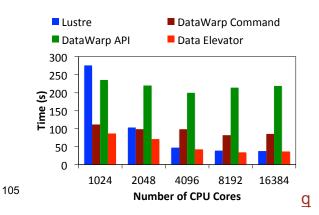

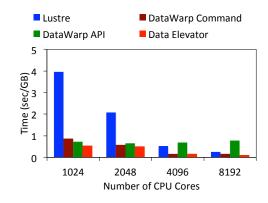

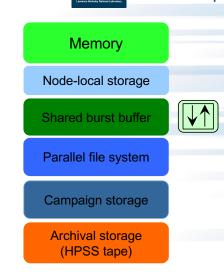

BERKELEY LAB

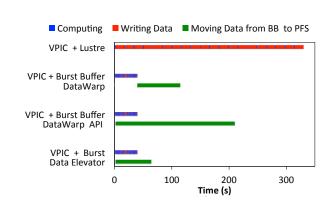

Features: Data Elevator for using shared burst buffers -

Read

ARCHIE - Array caching in hierarchical storage

- ARCHIE predicts data accesses based on a history of accesses, and prefetches them in faster storage layers for future use
- Automatic conversion of expensive noncontiguous accesses to storage devices into faster contiguous data accesses
- ARCHIE supports HDF5 I/O library and is part of the Data Elevator Virtual Object Layer (VOL) connector

https://bitbucket.hdfgroup.org/projects/HDF5VOL/repos/dataelevator

**Data Analysis ARCHIE Applications** Insert, Update, Query, metadata manager Parallel Read consistency manager Metadata prediction algorithm Table parallel reader/writer garbage collection Hits fault tolerance manager SSD File System Miss Cached chunk Parallel chunk prefetching Disk File System Array to be analyzed Stage (only for DataWarp) ☐ Read #1 □ Read #2 ☑ Read #3 □ Read #4 Read #5 Read #6 ☐ Read #7 Read #8 0.8X 60 (s) 40 3.4X 20 5.8X Lustre(Disk) DataWarp(Disk+SSD) ARCHIE(Disk) ARCHIE(Disk+SSD)

#### UnifyFS for node-local storage (Project collaboration)

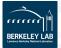

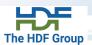

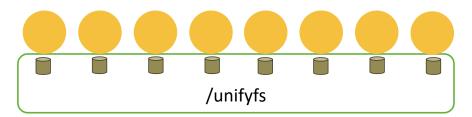

- A file system for node-local burst buffers
  - Developed by LLNL, ORNL, and NCSA team
- Goal: make using burst buffers on exascale systems easy and fast
- Results on Summit show scalable write performance for UnifyFS with shared files on burst buffers
- Designing Data Elevator to use UnifyFS as a single node-local burst buffer namespace for caching
- UnifyFS is designing an API for supporting HDF5, ADIOS, netCDF, etc.

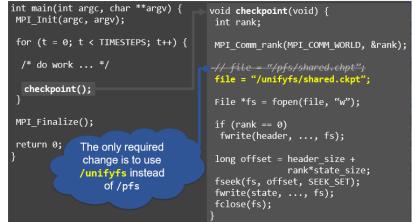

UnifyFS Write Performance on Summit BBs

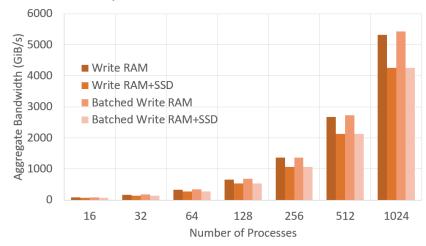

#### **Features: Sub-filing**

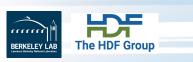

- Writing to single shared file is slow due to:
  - Locking contention
- A solution: Sub-filing
  - Multiple small files
  - A metadata file stitching the small files together
- Benefits
  - Better use of parallel I/O subsystem
  - Reduced locking and contention issues improve performance
- Designing production quality implementation of sub-filing in HDF5 using Virtual File Driver (VFD)
  - Will use node-local storage for caching

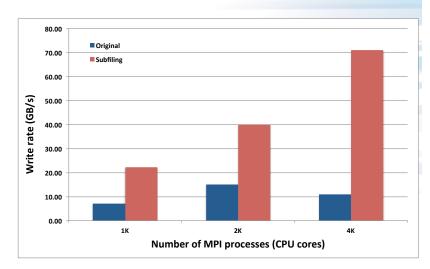

Performance on Cori with prototype implementation to show the potential of subfiling

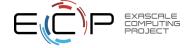

#### **Features: Querying datasets**

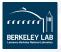

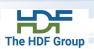

- HDF5 index objects and API routines allow the creation of indexes on the contents of HDF5 containers, to improve query performance
- HDF5 query objects and API routines enable the construction of query requests for execution on HDF5 containers
  - H5Qcreate
  - H5Qcombine
  - H5Qapply
  - H5Qclose

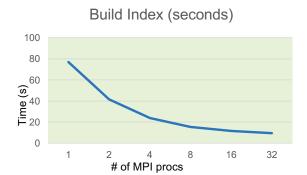

 HDF5 Bitbucket repo containing the "topic-parallel-indexing" source code: <a href="https://bitbucket.hdfgroup.org/projects/HDFFV/repos/hdf5">https://bitbucket.hdfgroup.org/projects/HDFFV/repos/hdf5</a>

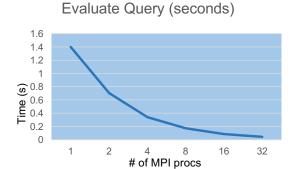

 Parallel scaling of index generation and query resolution is evidenced even for small-scale experiments:

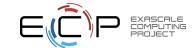

#### Features: System topology-aware VFD

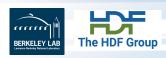

- Taking advantage of the topology of compute and I/O nodes and network among them improves overall I/O performance
- Developing topology-aware data-movement algorithms and collective I/O optimizations within a new HDF5 virtual file driver (VFD)

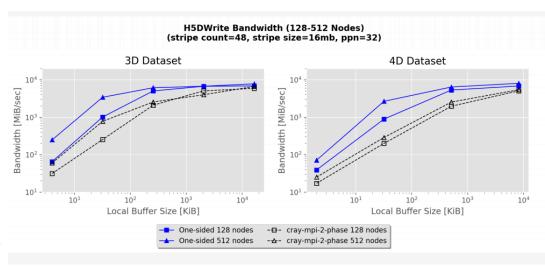

Performance comparison of the new HDF5 VFD, using one-sided aggregation, with the default binding to Cray MPICH MPI-IO. Data was collected on Theta using an I/O benchmarking tool (the HDF5 Exerciser),

Prototype implementation: **CCIO** branch <a href="https://bitbucket.hdfgroup.org/projects/HDFFV/repos/hdf5/">https://bitbucket.hdfgroup.org/projects/HDFFV/repos/hdf5/</a>

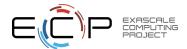

#### Features: Independent metadata updates

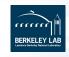

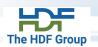

- Allows HDF5 metadata operations to be performed independently
  - Currently, all HDF5 metadata modification operations must be collective
    - O Dataset / group creation & deletion, attribute create, write, etc.
  - Each metadata modification is "voted on" by other HDF5 processes writing to that file using non-blocking communication channels, then committed to the file
- IMM is a pass-through VOL connector
  - Allows IMM operations for any underlying HDF5 VOL connector
- Connector is extendible to multiple comm. channels: MPI, ZeroMQ, POSIX, etc.
- Async and IMM connectors demonstrate the power of pass-through VOL connectors to modify behavior of HDF5 library

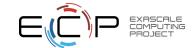

#### **Applications: AMReX-based applications**

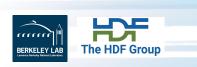

- AMReX SW framework for building massively parallel block- structured adaptive mesh refinement (AMR) applications
  - Combustion, accelerator physics, carbon capture, cosmology apps from ECP use this framework
- HDF5: Integrated HDF5-based I/O functions for reading and writing plot files and particle data

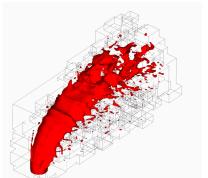

Liquid jet in supersonic flow

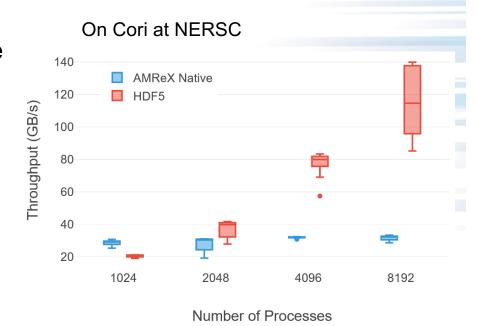

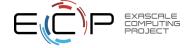

#### **Applications: EQSIM**

BERKELEY LAB
The HDF Group

- EQSIM is a high performance, multidisciplinary simulation for regional-scale earthquake hazard and risk assessments
- Integrating various I/O functionality using HDF5 file format - for portability and for performance
  - Converted reading HDF5 formatted file
  - Implemented checkpointing data to HDF5
  - Implementing SW4 image output to HDF5

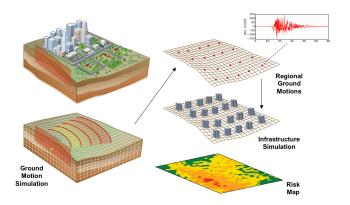

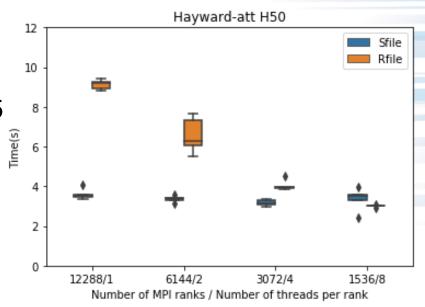

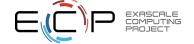

#### **Applications: WarpX and QMCPACK**

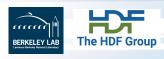

- WarpX is an advanced electromagnetic Particle-In-Cell code
- Applied file system and MPI-IO level optimizations to achieve good HDF5 I/O performance (uses h5py)

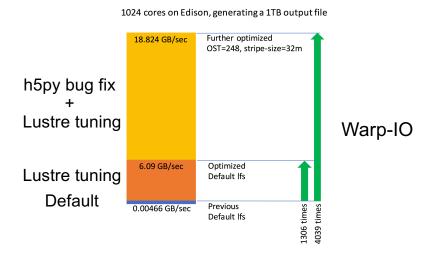

- QMCPACK, is a modern highperformance open-source Quantum Monte Carlo (QMC) simulation code
- HDF5 optimizations in file close and fixing a bug improved I/O performance

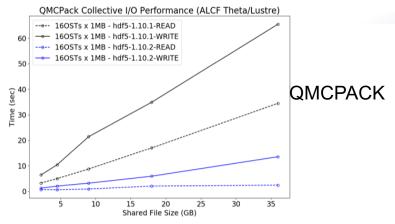

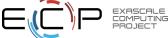

#### **Facilities: Astrophysics and Neuroscience codes**

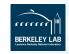

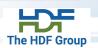

- Supporting any I/O issue related tickets at facilities
- The following are astrophysics and neurological disorder pipelines that experienced high I/O overhead
- Used performance introspection interfaces of HDF5 to identify bottlenecks

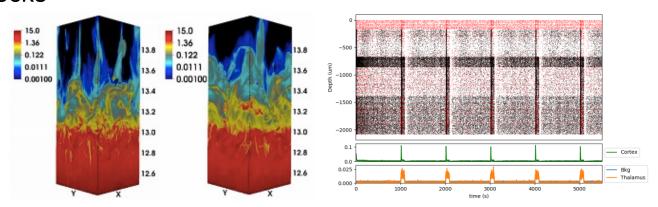

Athena astrophysics code 40% of execution time in I/O, using HDF5 profiling tools identified a large number of concurrent writes; with collective I/O, reduced I/O portion to less than 1% of the execution time.

Neurological Disorder I/O Pipeline Identified that h5py interface was prefilling HDF5 dataset buffers unnecessarily and avoiding that improved performance by 20X (from 40 min to 2 min)

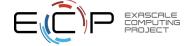

#### Facilities: HDF5 benchmarking

- The HDF Group
- Benchmarking HDF5 on Cori, Theta, and Summit each quarter
- Benchmarks:
  - VPIC-IO: a simple I/O benchmark that writes particles from a PIC code
  - BD-CATS-IO: an I/O kernel from a clustering code

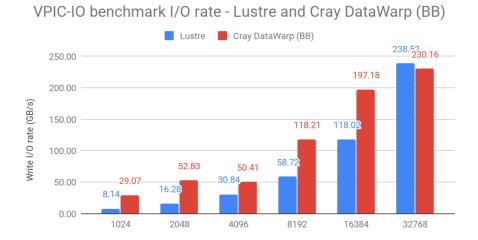

No. Procs

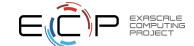

#### Need help?

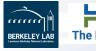

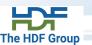

- HDF-FORUM <a href="https://forum.hdfgroup.org/">https://forum.hdfgroup.org/</a>
- HDF Helpdesk <u>help@hdfgroup.org</u>
  - Indicate that you are with ECP project
- For ECP teams:

Contact the ExalO POCs for existing collaborations and the PIs for new collaborations.

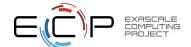

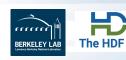

# Thank you!

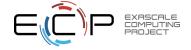